### Data Sheet – BAScontrol22

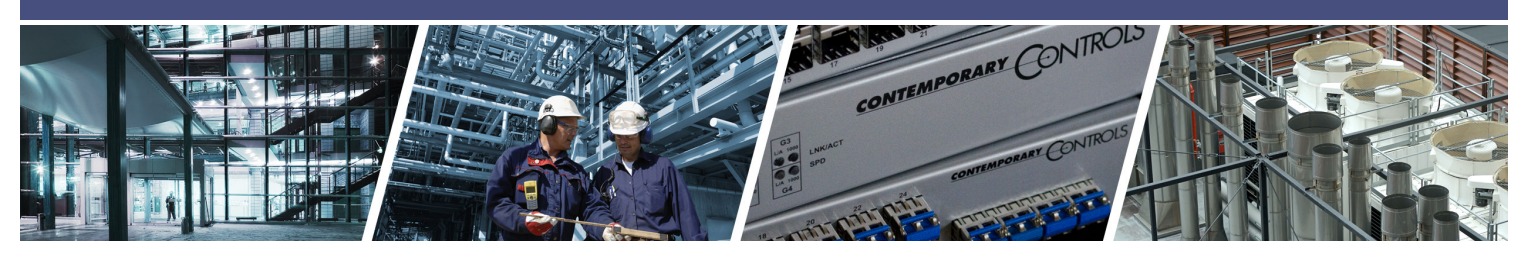

# **BAScontrol22 –** 22-point BACnet/IP Sedona Unitary Controller

The BAScontrol22 is a 22-point unitary controller which supports BACnet/IP and Sedona Framework using a 2-port Ethernet switch connection. The controller complies with the B-ASC device profile having a convenient mix of 8 universal inputs, 4 binary inputs, 4 analog outputs and 6 relay outputs. Unique to the unit are 48 web components which link Sedona wire sheet readable/writeable data to web pages, and 24 virtual points which link Sedona wire sheet readable/writeable data to a BACnet client. The device is fully web page-configurable, and freely programmable using Sedona's drag-and-drop

programming methodology of assembling components onto a wire sheet to create applications. The unit can be programmed using Niagara Workbench AX or a third-party Sedona programming tool such as Sedona Application Editor (SAE). Rugged design, low profile, and wide temperature operation make it suitable for indoor or outdoor use. To download the free Sedona Application Editor, visit: www.ccontrols.com/sae. For more information about Sedona, SAE, kits, components and programming download the Sedona Reference Manual at: www.ccontrols.com/sedona

#### Versatile Control Device — unitary controller or remote Ethernet I/O

- BACnet/IP compliant with a B-ASC device profile
- Resident Sedona Virtual Machine (SVM)
- Programmable via Workbench AX or Sedona Editor
- Configurable with a common web browser
- Direct connection to Ethernet network
- NTP or manually-settable real-time clock
- COV subscriptions 14 binary and 2 analog
- Outdoor temperature operation -40°C to +75°C

#### **Flexible Input/Output**  $-$  22-points of physical I/O

- Eight configurable universal inputs: Thermistor, resistance, analog voltage, binary input, pulse inputs (4 max)
- Four contact closure inputs
- Four analog voltage outputs
- Six relay outputs

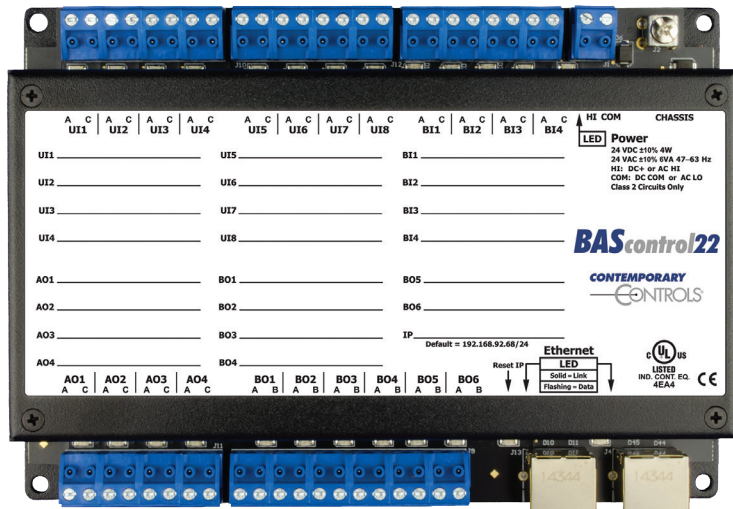

BASC22-R has six relay outputs

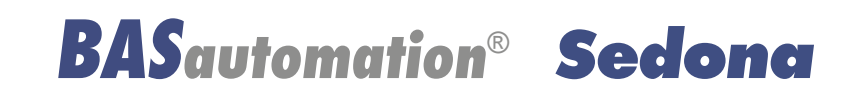

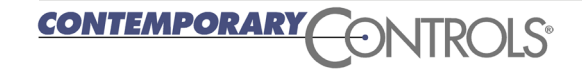

# **BAScontrol22** — Overview

The BAScontrol22 utilizes a powerful 32-bit ARM7 processor with 512 kB of flash memory plus a 16 Mbit serial flash file system for storing configuration data and an application program.

By operating at the BACnet/IP level, the BAScontrol22 can share the same Ethernet network with supervisory controllers and operator workstations. The unit can be configured for a fixed IP address or can operate as a DHCP client receiving its IP address from a DHCP server. A real-time clock with a supercap backup allows for creating local schedules.

Via a 10/100 Mbps Ethernet switch, the Ethernet port supports protocols such as BACnet/IP, Sedona SOX, HTTP and FTP. Configuration of universal inputs and virtual points can be accomplished using web pages. Type II and type III 10 kΩ thermistor curves and a 20 kΩ thermistor curve are resident in the unit. Current inputs can be measured using external resistors. Contact closures require a voltage-free source. Binary inputs and outputs as well as analog outputs require no configuration. The unit is powered from either a 24VAC/VDC source.

**Binary Inputs**

closure

CHASSIS

24 VDC ± 10% 4W<br>24 VDC ± 10% 6VA 47-63 Hz<br>HI: DC+ or AC HI<br>COM: DC COM or AC LO

**Class 2 Circuits Only** 

**BAScontrol22** 

CONTRO

**CONTEMPORARY** 

HI COM

LED Power

#### **Universal Inputs**

Eight input points can be configured — all discoverable as BACnet objects.

- Analog inputs: 0–10 VDC, 12-bit resolution, 0–20 mA (with external resistor)
- Temperature inputs: Type II or Type III 10 kΩ thermistors; 20 kΩ thermistor

 $\bullet\bullet\bullet\bullet\bullet\bullet\bullet\bullet$ 

 $A \begin{array}{|c|c|c|c|c|c|} C & A & C & A & C \\ \hline \text{UIS} & \text{UIS} & \text{UIS} & \text{UIS} \end{array}$ 

**Binary Outputs** Six form "A" relays for 30 VAC/VDC 2 A loads. Class 2 circuits only.

 $\bullet$   $\bullet$ 

- Resistance inputs: 1 kΩ to 100 kΩ
- Contact closure, voltage-free

 $1174$ 

 $UT2$ 

UI3

UI4

A01

**AQ2** 

A03

• Pulse input accumulators (UI1–UI4): accommodates active or passive sources (40 Hz max)

**TITS** 

**UT6** 

UI7

UI8

**BO1** 

**BO2** 

BO<sub>3</sub>

**USED 111** 

 $\left| \begin{array}{c} 1 \\ 2 \end{array} \right|$ 

 $\bullet$   $\bullet$ 

 $A \begin{array}{|c|c|c|c|c|c|} \hline A & C & A & C & A & C \\ \hline \end{array}$   $A \begin{array}{|c|c|c|c|c|} \hline A & C & A & C \\ \hline \end{array}$   $A \begin{array}{|c|c|c|c|c|} \hline A & C & A & C \\ \hline \end{array}$ 

 $\begin{array}{|c|c|c|c|c|c|c|c|} \hline \text{AO1} & \text{AO2} & \text{AO3} & \text{AO4} \\ \hline \text{AO1} & \text{AO2} & \text{AO3} & \text{AO4} \\ \hline \end{array}$ 

 $0 0 0 0 0 0$ 

**Power Input**

Four points of voltage-free contact

24 VAC/VDC 6 VA half-wave rectified allows power sharing with other half-wave devices.

**Earth** Optional Earth Connection

**Power LED** Indicates power applied

**IP Address** fixed or DHCP client

#### **Ethernet LEDs for each port**

Lights on link and flashes with data

#### **Ethernet Switch Ports**

10/100 Mbps Ethernet with auto-negotiation and Auto-MDIX. Protocols supported include HTTP, IP, UDP, TCP, BACnet/IP, NTP, DNS, DHCP, FTP, and Sedona SOX.

**CONTEMPORARY ONTRO** 

**Analog Outputs** 0–10 V, 10-bit resolution

**Reset** to factory IP defaults

**Ethernet** LED

**Point LEDs** for all 22 points

 $\bullet\bullet\bullet\bullet\bullet\bullet\bullet\bullet$ 

 $A \begin{array}{|c|c|c|c|c|c|} \hline A & C & A & C & A & C \\ \hline \end{array}$  BI2 BI3 BI4

Default = 192.168.92.68/24

 $\frac{BO6}{4}$ 

**RT1** 

**BT2** 

BI3

**BI4** 

**BO5** 

**BO6** 

 $\begin{array}{|c|c|c|c|c|c|c|c|c|} \hline \text{BO2} & \text{BO3} & \text{BO4} & \text{BO5} \\ \hline \text{AOB} & \text{AOB} & \text{AOB} & \text{AOB} \end{array}$ 

............

# Web Page Configuration – Main Page and System

Access to the web pages is intended for the installer or skilled technicians. In order to access any of the web pages authentication is required. The default IP address is 192.68.92.68 and the default User Name and Password is admin/admin. Once on the main page, the System Configuration button can be clicked.

appear. To observe the updated data for each point, click Auto Refresh button to ON. Point values can be temporarily forced by checking the box adjacent to the point and entering a value into the point's text box (make sure Auto Refresh button is OFF). The value will remain forced until the box is unchecked or the unit power cycled. Care must be exercised when forcing values into points.

point, click on the point and a configuration page will

The main web page provides an overview of all real points plus access to other web pages. To configure a

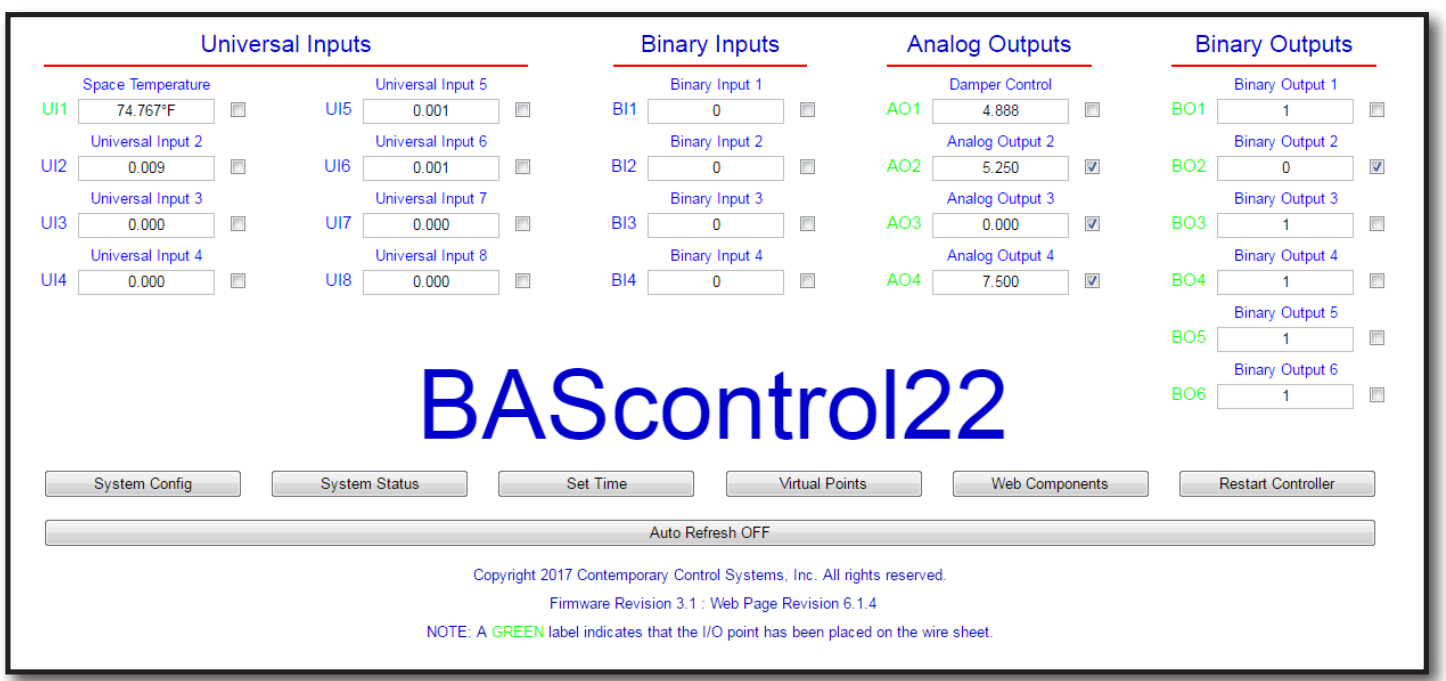

The IP settings can be changed to the desired values. Either DHCP or a static IP address can be selected. If a static address is desired, enter the value along with the network mask and gateway address. If domain address is required, enter in the Primary and Secondary DNS addresses.

BACnet device data must be entered when using BACnet. Make sure the Device Instance and Device Object Name are both unique over the complete BACnet Internetwork.

Either BACnet or Sedona protocols or both can be selected.

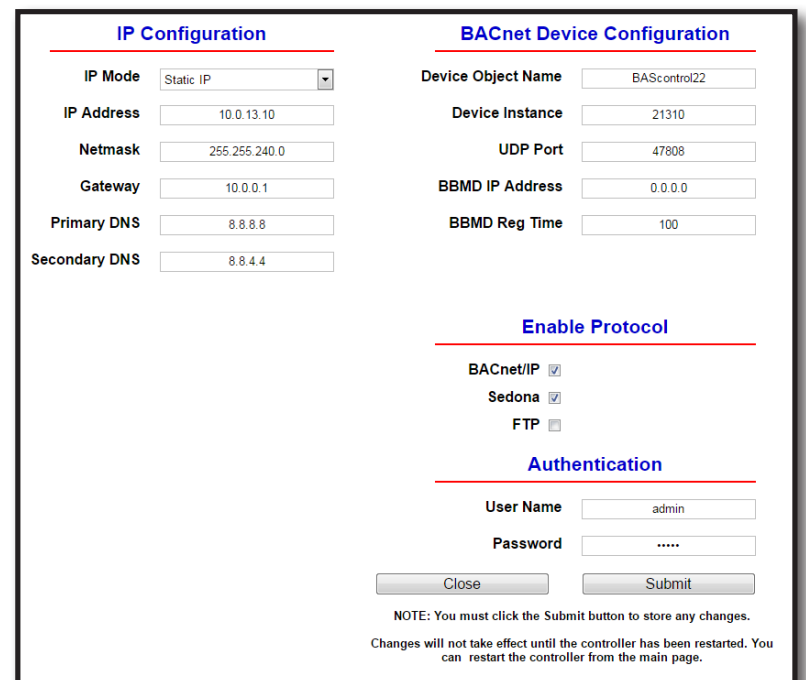

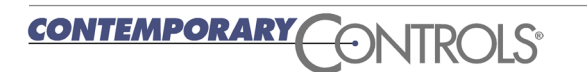

# Web Page Configuration — Channel, Time and Web Components

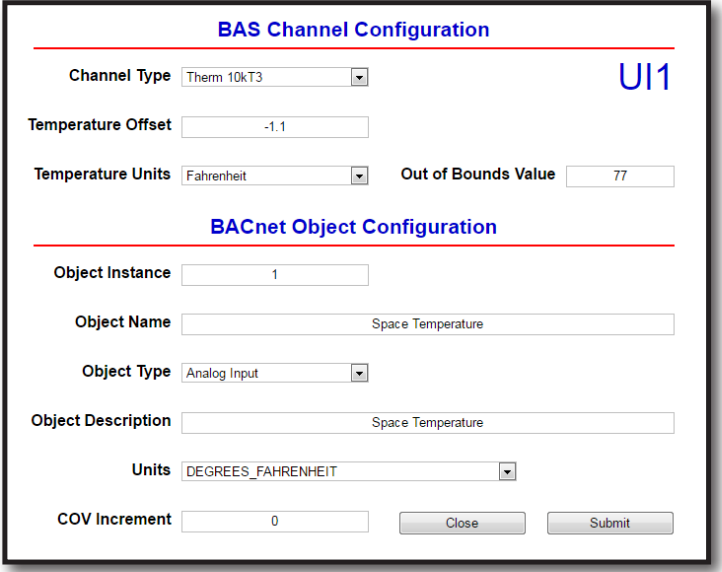

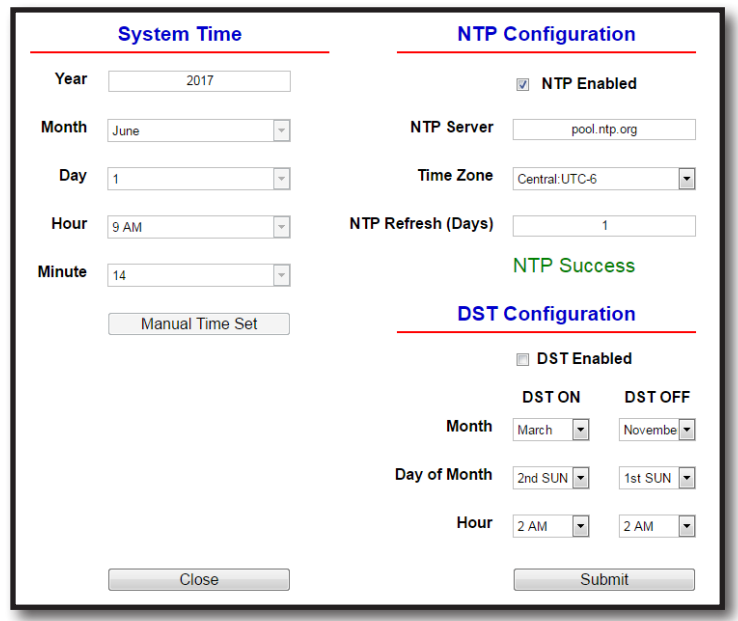

The BAS Channel should be configured first. Universal inputs must first be defined which may lead to more requests for information. Once the BAS Channel is configured, the BACnet Object Configuration can be accomplished. Although the BACnet Object Instance is predefined, the Object Name can be entered and Units can be selected with the drop-down. The COV Increment can be specified for those channels intended for COV reporting by the BACnet client device.

Time and date can be set manually or with the help of a NTP server if access to the Internet is possible. Daylight Savings Time can also be supported. Manually-set time is backed up for seven days through the use of a supercap in the event of power loss. If accessing an NTP server using domain names, make sure the DNS servers are specified in the System Configuration screen.

Separate web pages allow for the configuration of up to 48 web components. Web components provide a means to write and read data to and from Sedona wire sheets without the need of a Workbench tool. A web component configured as a wire sheet input can have its input range restricted to minimum and maximum values eliminating the need to add limit detection within the wire sheet logic. Web components are ideal for simplified control logic configuration.

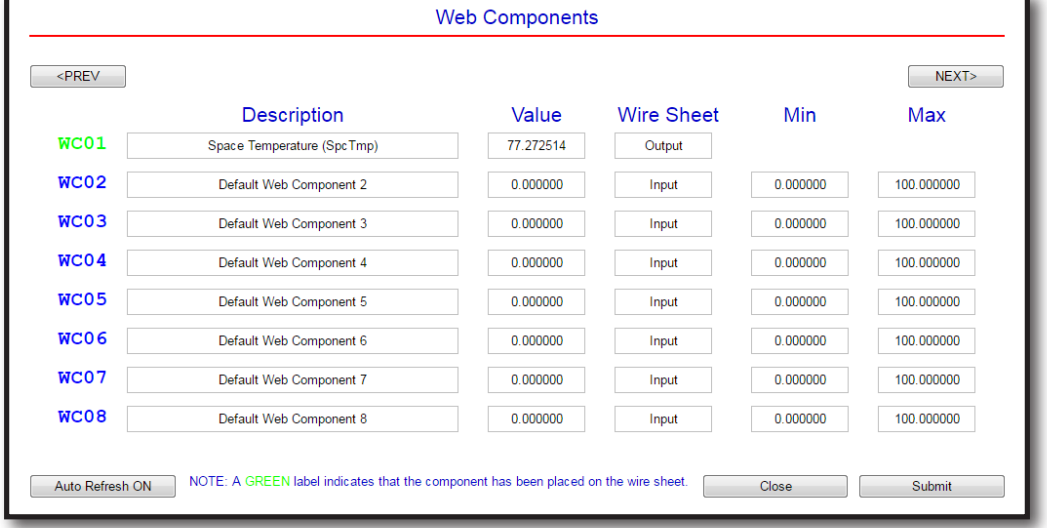

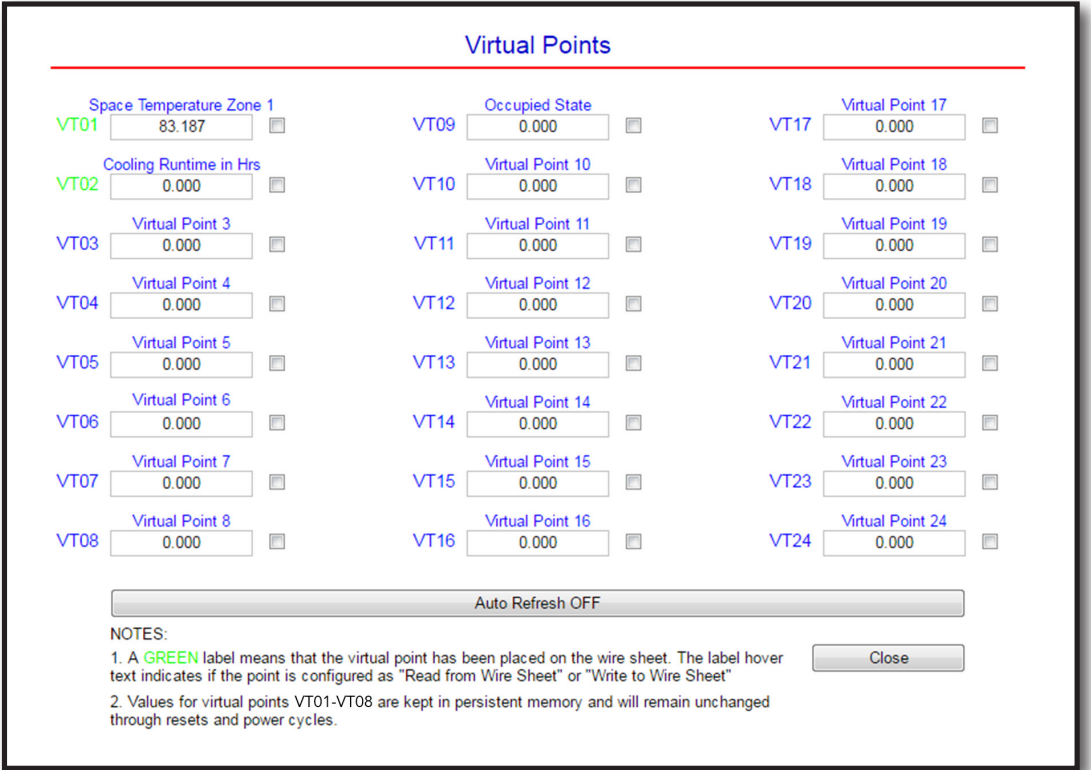

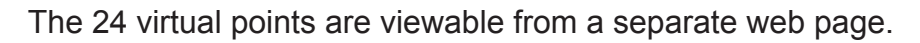

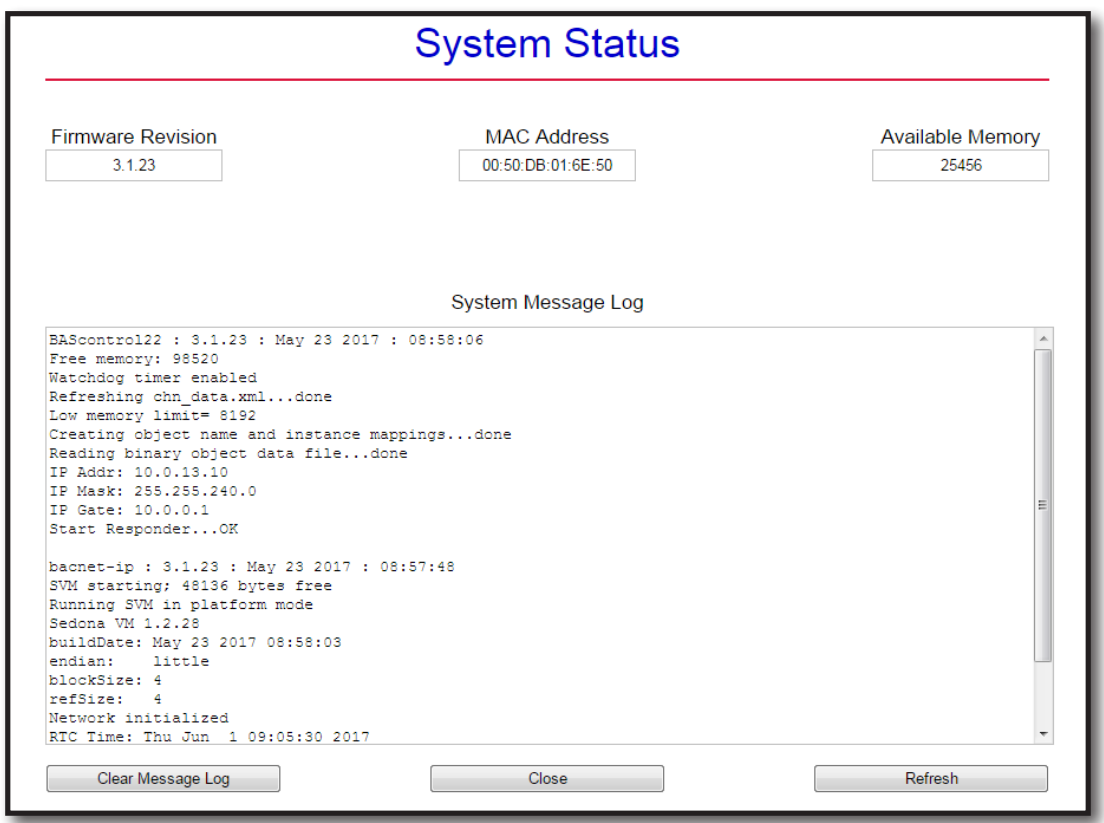

The System Status page provides information on the controller.

# *Powered by a Sedona Virtual Machine* **— for Implementing Control**

The BAScontrol22 incorporates Sedona Virtual Machine (SVM) technology developed by Tridium. Using established Tridium tools such as Niagara Workbench AX, a system integrator can develop a control application using Workbench's powerful dragand-drop visual programming methodology. Once developed, the program remains stored in the BAScontrol22 and executes by way of the SVM. The application can run standalone in the BAScontrol22 or it can interact with a program in a Tridium JACE supervisory controller over Ethernet. The number of potential applications is only limited by the imagination of the system integrator.

The BAScontrol22 includes Tridium's Sedona 1.2 kits of components — and Contemporary Controls' product-specific and non-product-specific kits. The BAScontrol22 IO Kit components provide 22 physical points, virtual points and four retentive counters. The BAScontrol22 Web Kit has 48 components that share data with web pages. Input components receive data from hosted web pages. Output components send data to hosted web pages. The Contemporary Controls' Function kit provides additional components for increased flexibility.

### **The free Sedona Application Editor, Workbench AX, or a third-party Sedona tool can be used to program Sedona applications running on the BAScontrol 22.**

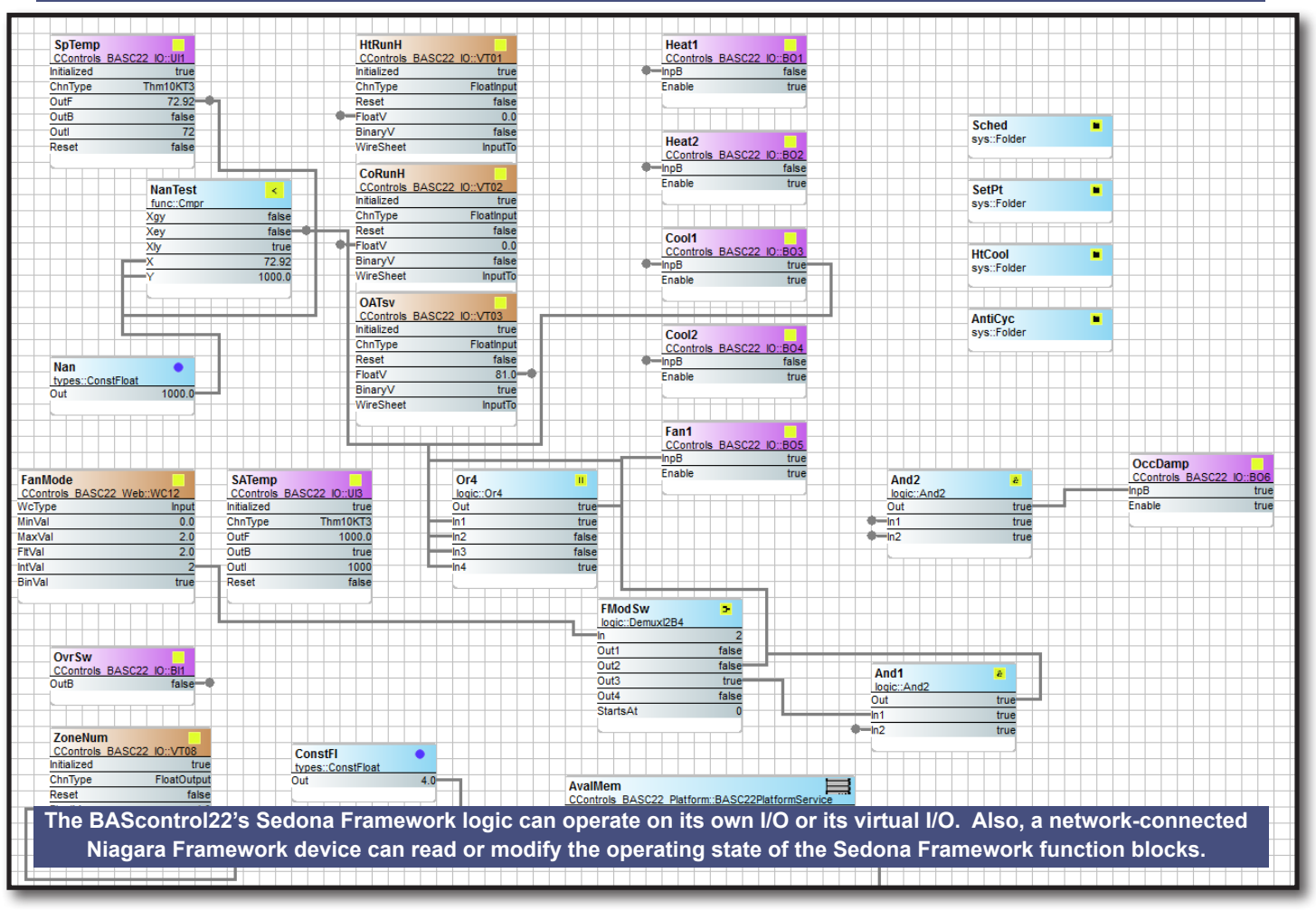

# **Contemporary Controls' Developed Sedona Components**

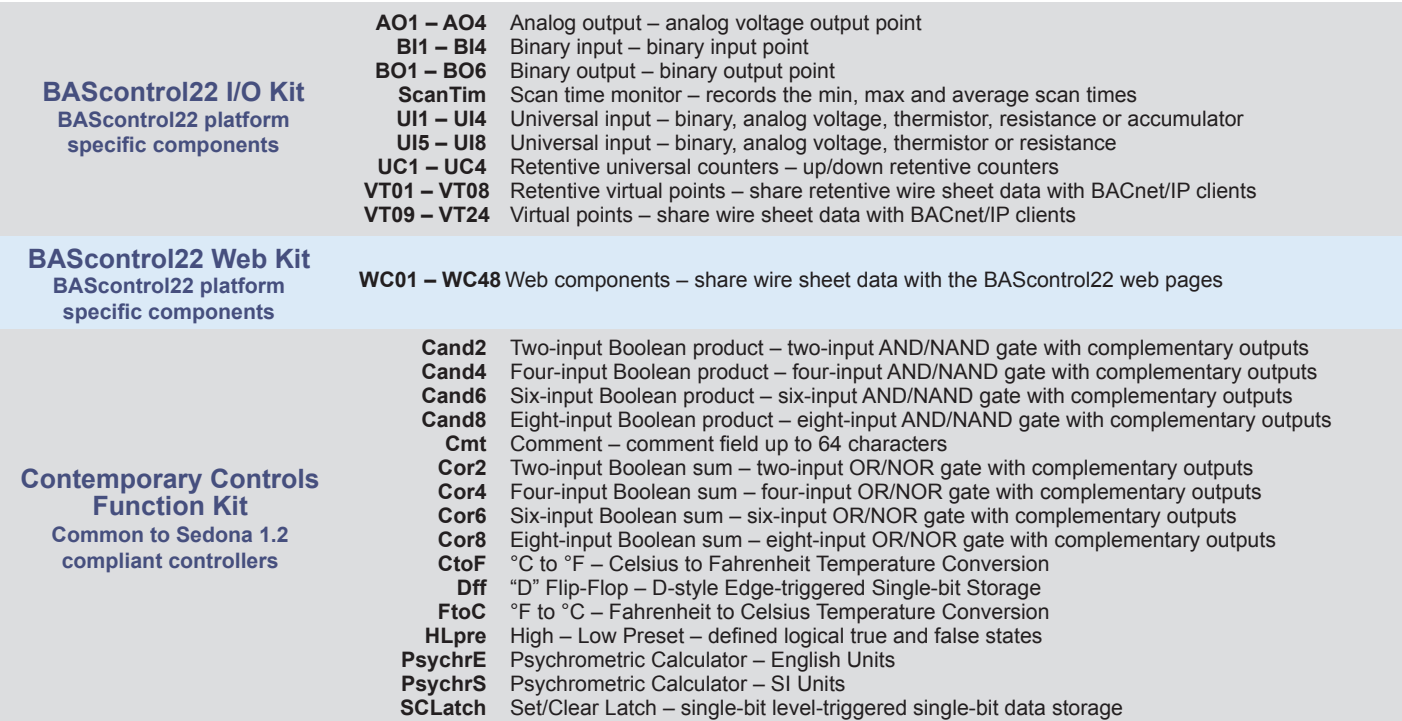

# **Tridium's Sedona 1.2 Components**

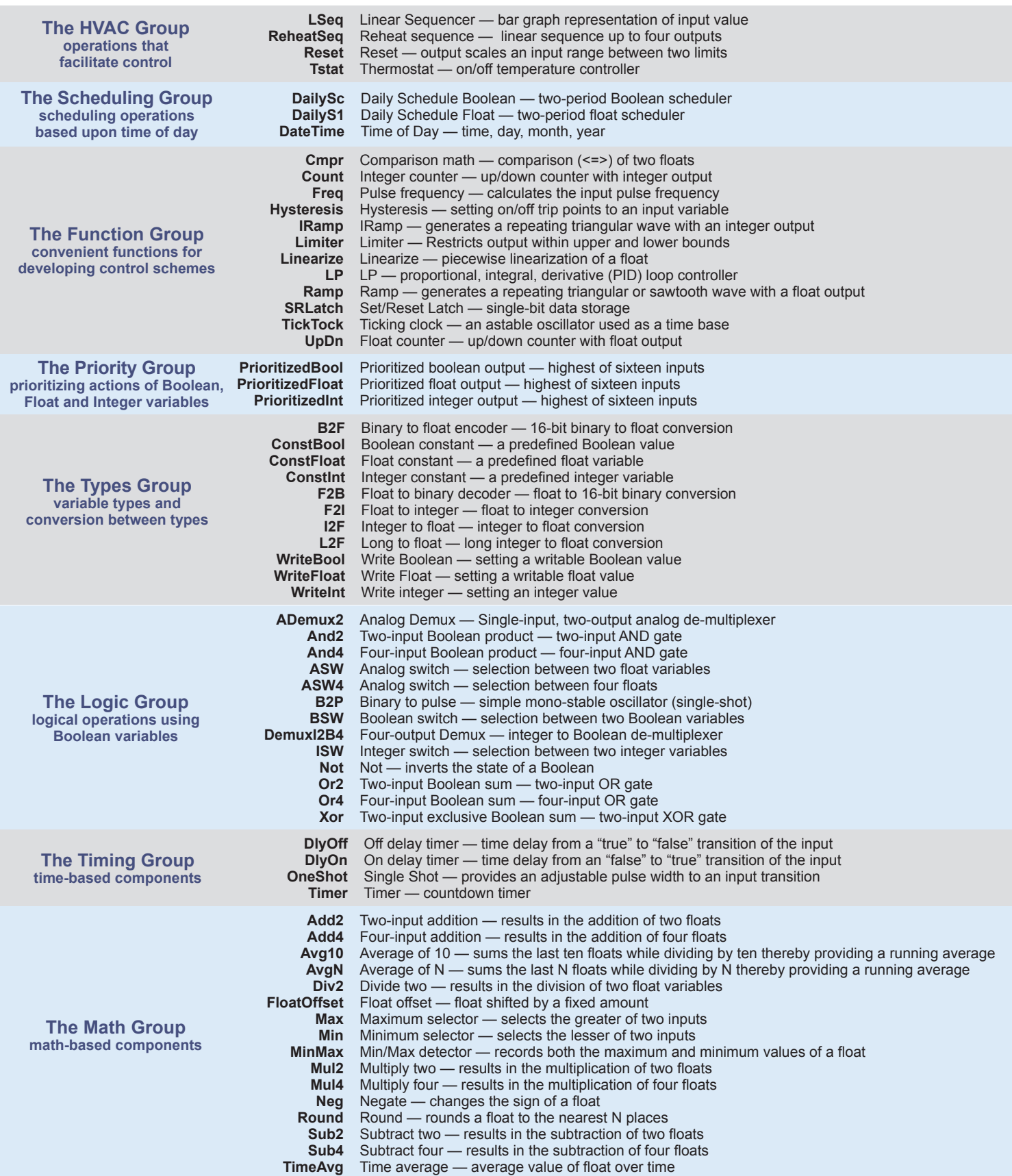

### Data Sheet – BAScontrol22

# **BACnet Protocol Implementation Conformance (PIC) Statement**

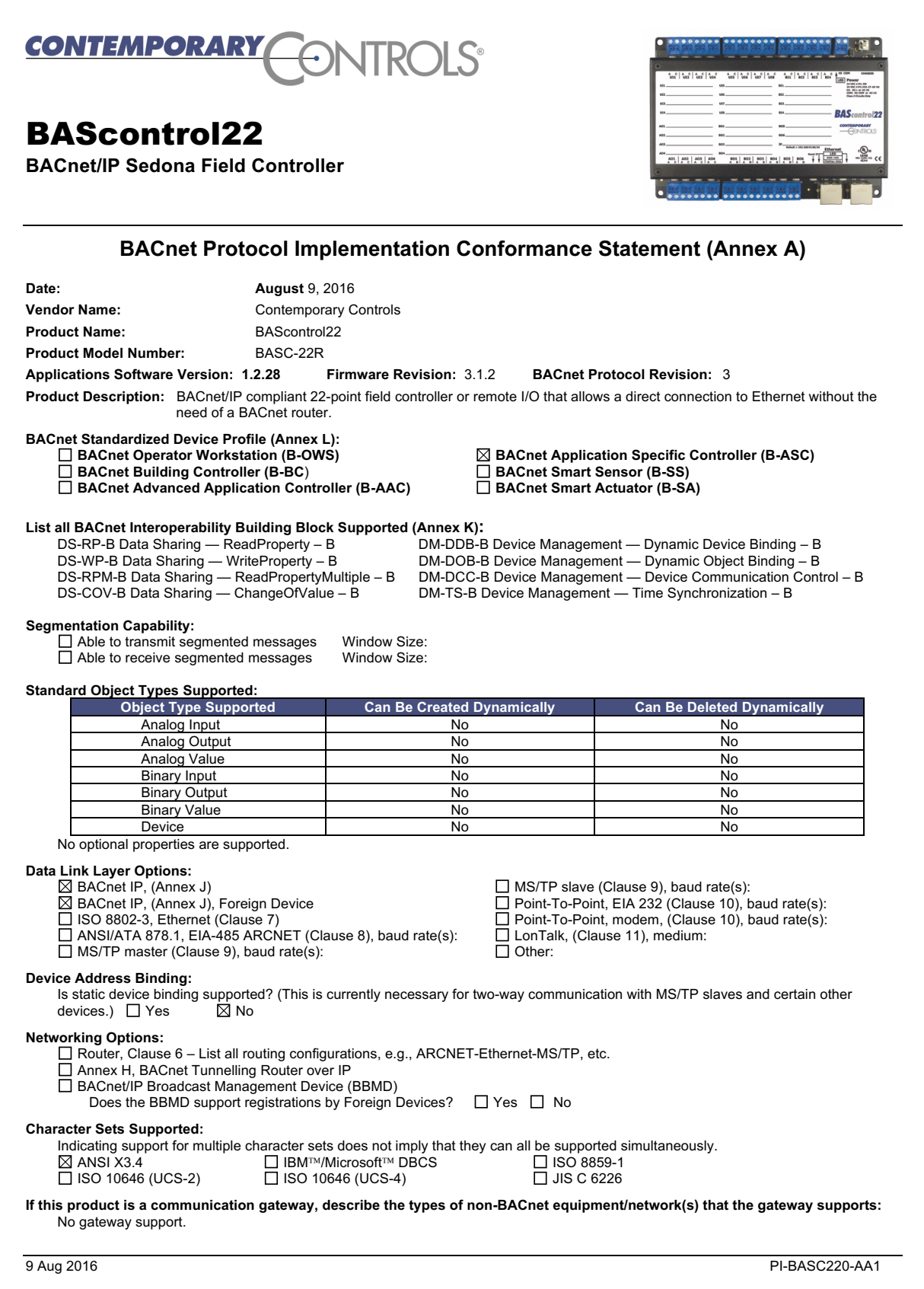

### **Wiring Diagram**

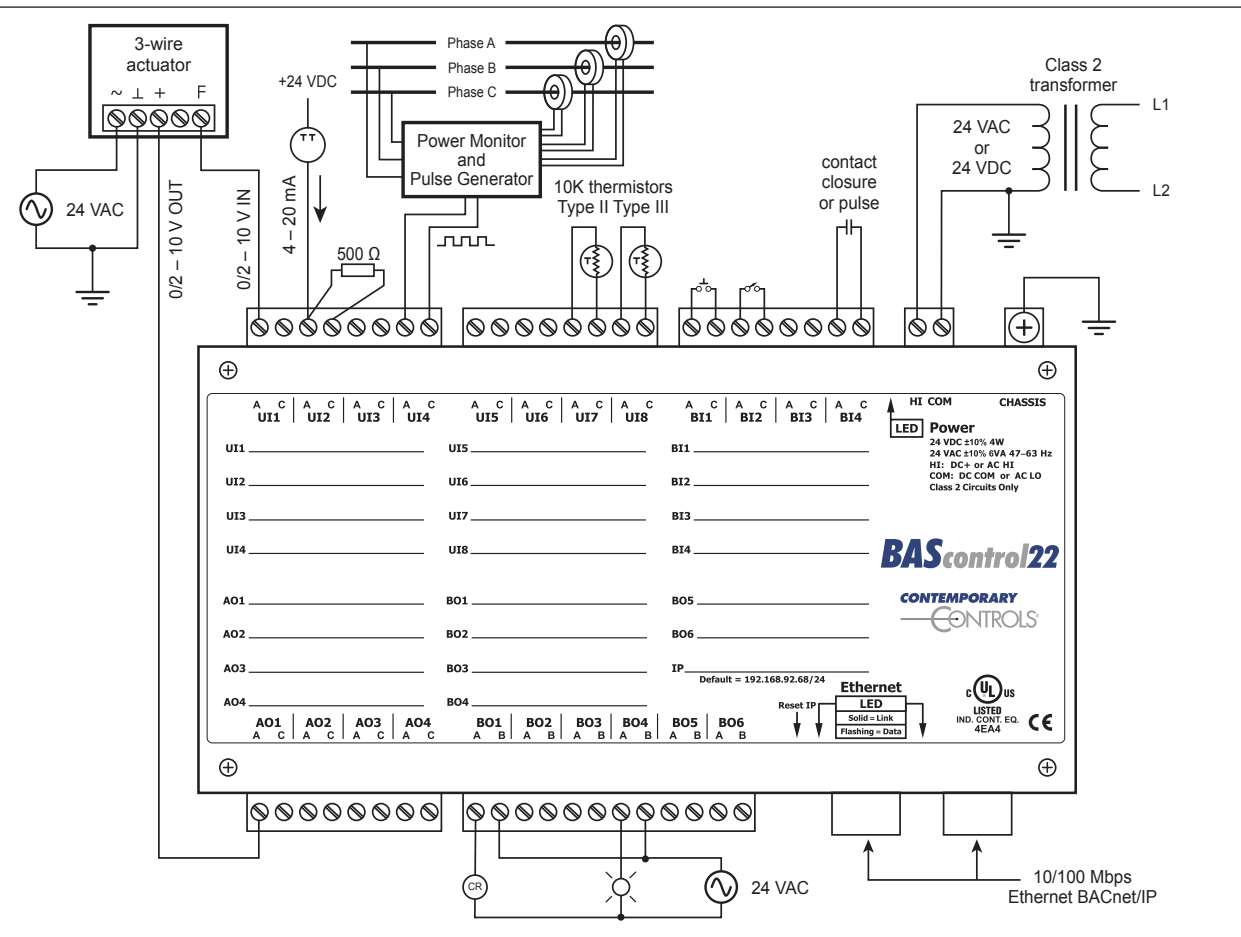

Dimensions (all dimensions are in mm) **1ensions** (all dimensions are in mm)

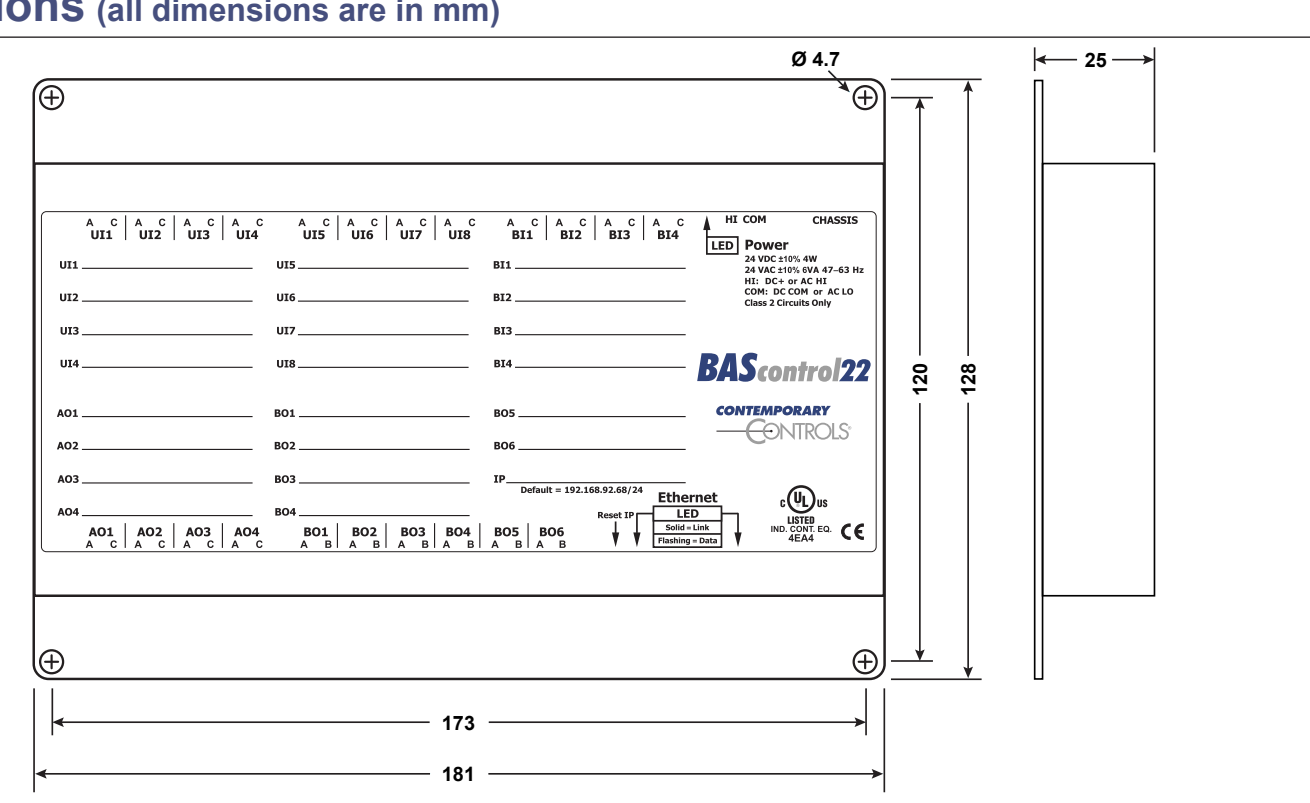

or pulse

### **Specifications**

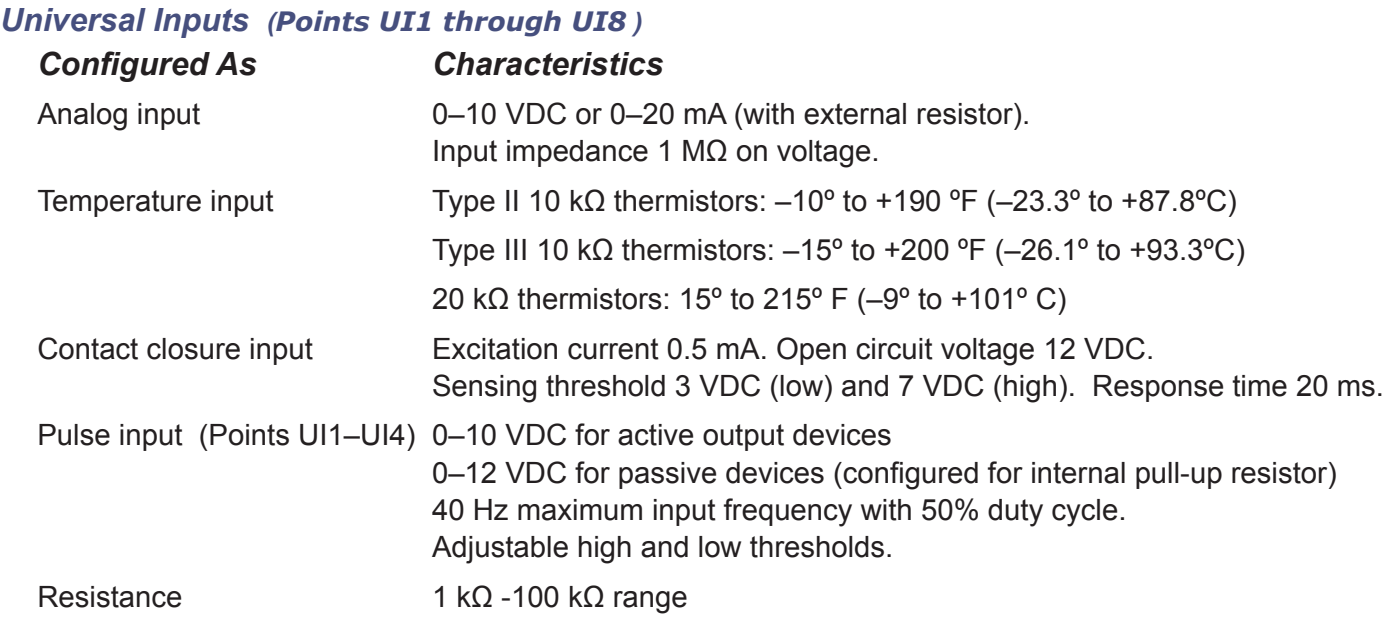

#### *Binary Inputs (Points BI1 through BI4)*

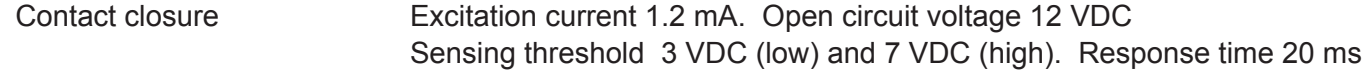

#### *Analog Outputs (Points AO1 through AO4)*

Analog output 0-10 VDC. 10-bit resolution. 4 mA maximum

*Binary Outputs (Points BO1 through BO6) (Class 2 circuits only — requires external power source)* Binary output Normally open relay contacts. 30VAC/VDC 2A

#### *Regulatory Compliance*

CE Mark; CFR 47, Part 15 Class A; RoHS UL 508, C22.2 No. 142-M1987

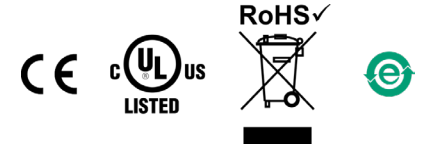

#### *Functional Ethernet*

Compliance IEEE 802.3 Data rate 10 Mbps, 100 Mbps Cable length 100 m (max) Port connector Shielded RJ-45<br>LED Green = Link es

Protocols supported BACnet/IP, Sedona SOX, HTTP and FTP Physical layer 10BASE-T, 100BASE-TX  $Green = Link$  established Flash = Link activity

#### *Electrical*

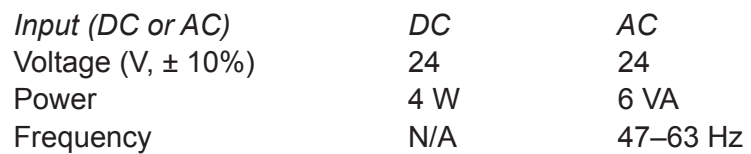

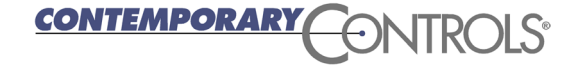

### **Specifications (continued)**

### *Environmental/Mechanical*

- Operating temperature -40°C to +75°C Storage temperature  $-40^{\circ}$ C to +85°C Protection IP30 Weight 0.6 lbs. (.27 kg)
- Relative humidity 10–95%, noncondensing

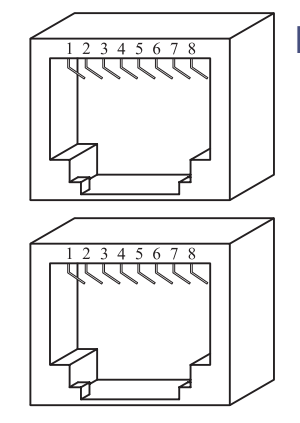

#### **RJ-45 Pin Assignments**

*10BASE-T/100BASE-TX*

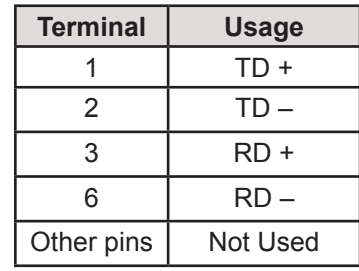

### **Electromagnetic Compatibility**

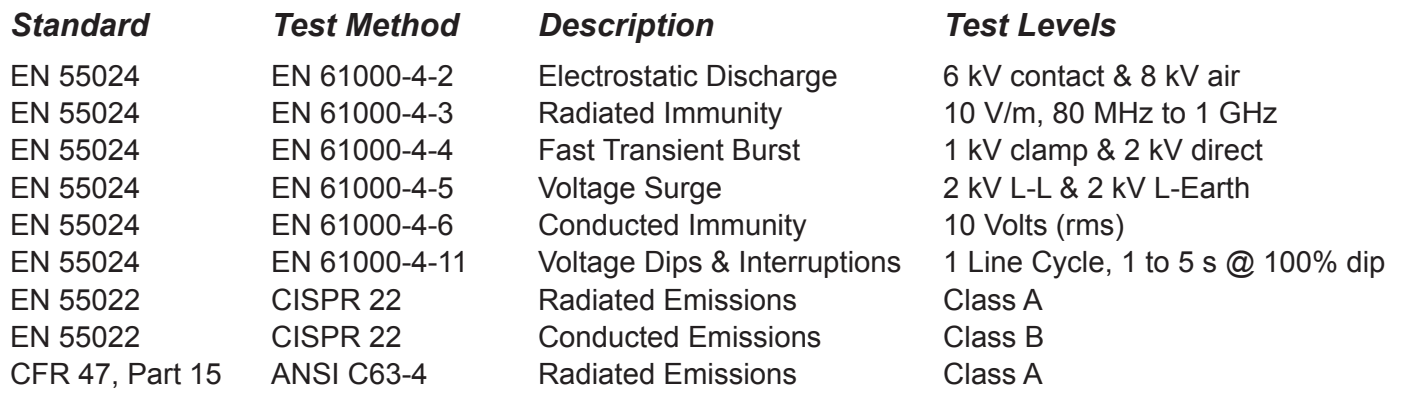

# **Ordering Information**

#### *Model Description*

BASC-22R BAScontrol22 BACnet Server 22-Point 6 Relays 2xRJ45 Switch

#### **United States**

**Contemporary Control Systems, Inc.**  2431 Curtiss Street Downers Grove, IL 60515 USA

Tel: +1 630 963 7070 Fax:+1 630 963 0109

**info@ccontrols.com**

#### **China Contemporary Controls (Suzhou) Co. Ltd** 19F, Metropolitan Towers, No.199 Shishan Road, Suzhou New District, 215009 China

Tel: +86 512 68095866 Fax: +86 512 68093760

**info@ccontrols.com.cn**

#### **United Kingdom**

**Contemporary Controls Ltd** 14 Bow Court Fletchworth Gate Coventry CV5 6SP United Kingdom

Tel: +44 (0)24 7641 3786 Fax:+44 (0)24 7641 3923

**info@ccontrols.co.uk**

#### **Germany**

**Contemporary Controls GmbH** Fuggerstraße 1 B 04158 Leipzig **Germany** 

Tel: +49 341 520359 0 Fax: +49 341 520359 16

**info@ccontrols.de**

**www.ccontrols.com**